Angebot gültig am 30.04. von 11-20 Uhr

## WEIBER SPARGEL 10.90 je 9.90 Hinterschinken und Butterkartoffeln

Angebot nur im porta Restaurant erhältlich. Für dich und deine Begleitung. Nur gültig gegen Vorlage des Coupons am 30.04.2024. Öffnungszeiten unter porta.de/gastronomie

## Beispielabbildung

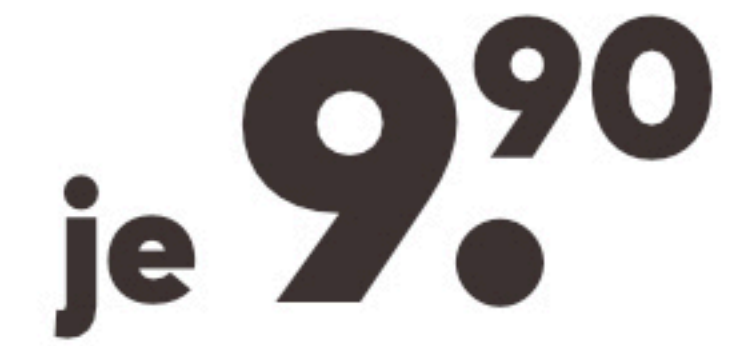